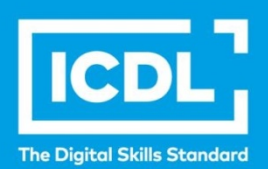

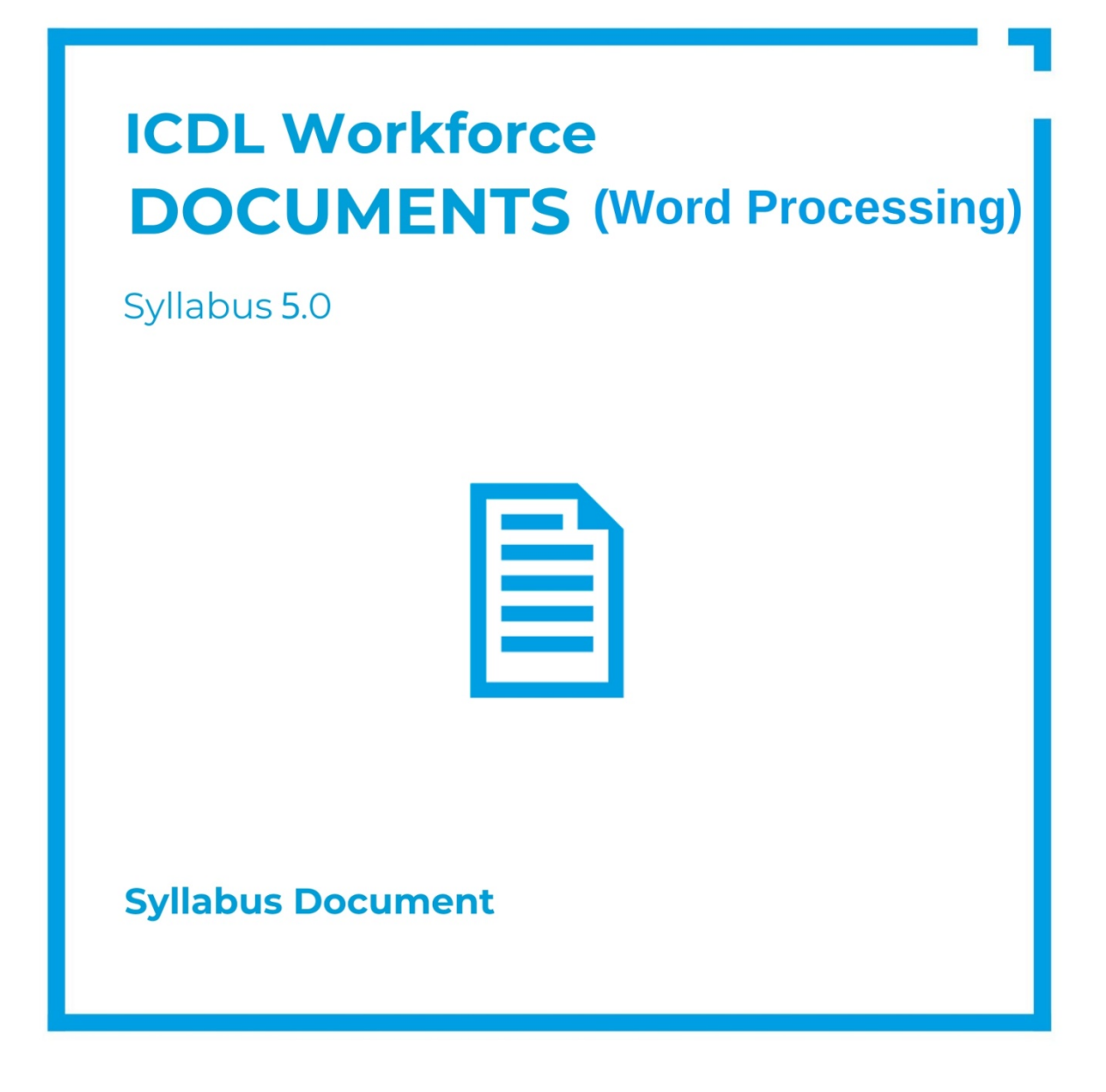

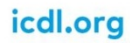

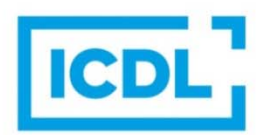

#### **Purpose**

This document details the syllabus for the Documents module. The syllabus describes, through learning outcomes, the knowledge and skills that a candidate for the Documents module should possess. The syllabus also provides the basis for the theory and practice-based test in this module.

### Copyright © 1997 - 2019 ICDL Foundation

All rights reserved. No part of this publication may be reproduced in any form except as permitted by ICDL Foundation. Enquiries for permission to reproduce material should be directed to ICDL Foundation.

#### **Disclaimer**

Although every care has been taken by ICDL Foundation in the preparation of this publication, no warranty is given by ICDL Foundation, as publisher, as to the completeness of the information contained within it and neither shall ICDL Foundation be responsible or liable for any errors, omissions, inaccuracies, loss or damage whatsoever arising by virtue of such information or any instructions or advice contained within this publication. Changes may be made by ICDL Foundation at its own discretion and at any time without notice.

Copyright 1997-2019 ICDL Foundation. ICDL Foundation, ICDL Europe, ICDL, ECDL and related logos are registered business names and/or trademarks of ECDL Foundation. ICDL Documents is an alternative title for ICDL Word Processing.

## **Documents (Word Processing) Module**

This module sets out essential concepts and skills relating to the ability to use a word processing application to create everyday documents.

# **Module Goals**

The candidate shall be able to:

- Work with documents and save them in different file formats.
- Choose built-in options such as the Help function to enhance productivity.
- Create and edit small-sized word processing documents that will be ready toshare and distribute.
- Apply different formats to documents to enhance them before distribution and recognize good practice in choosing the appropriate formatting options.
- Insert tables, images and drawn objects into documents.
- Prepare documents for mail merge operations.
- Adjust document page settings and check and correct spelling before finally printing documents.

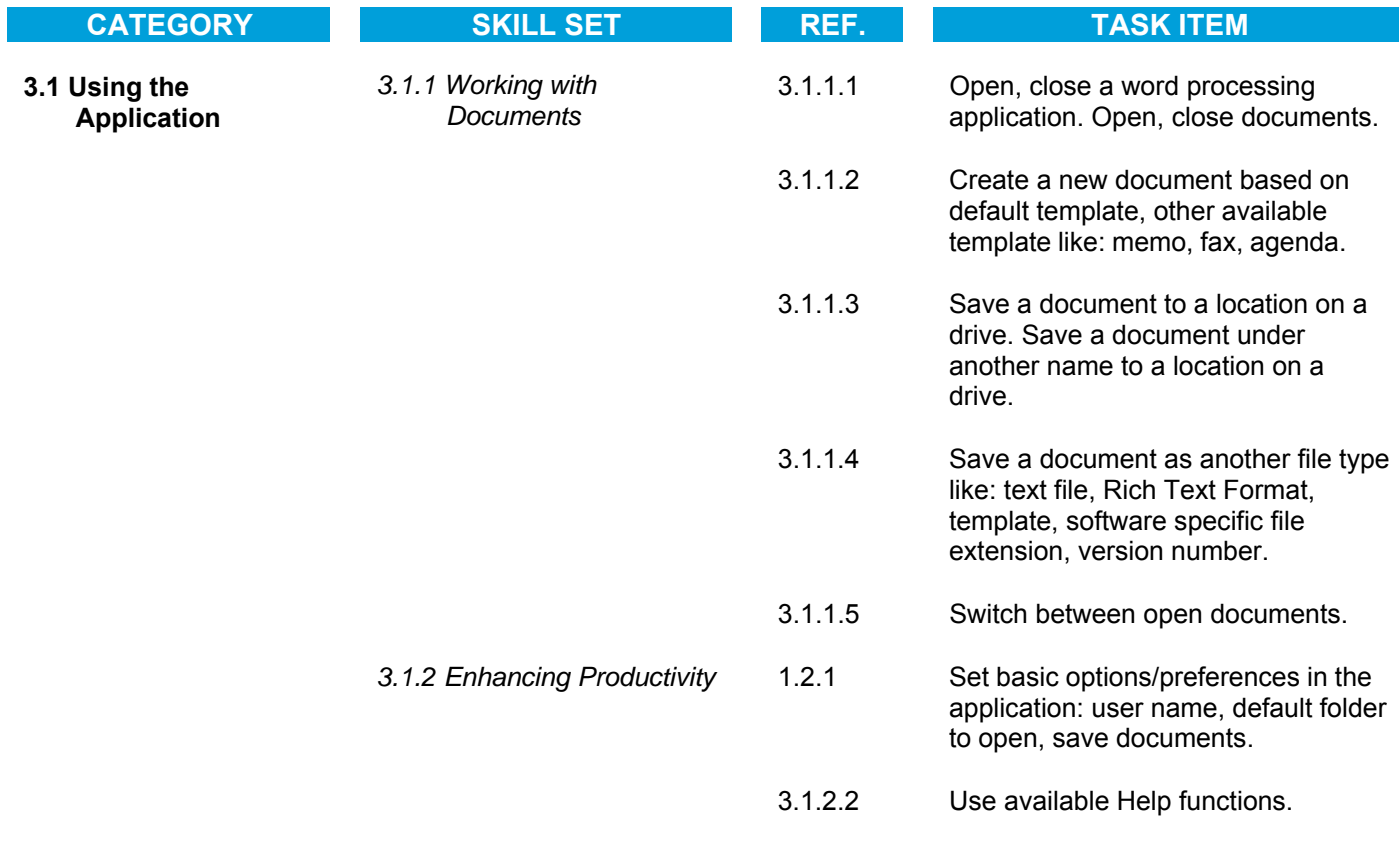

© 1997-2019 ICDL Foundation Ref: ICDL Documents (Word Processing) Syllabus 5.0 Page 3 of 7

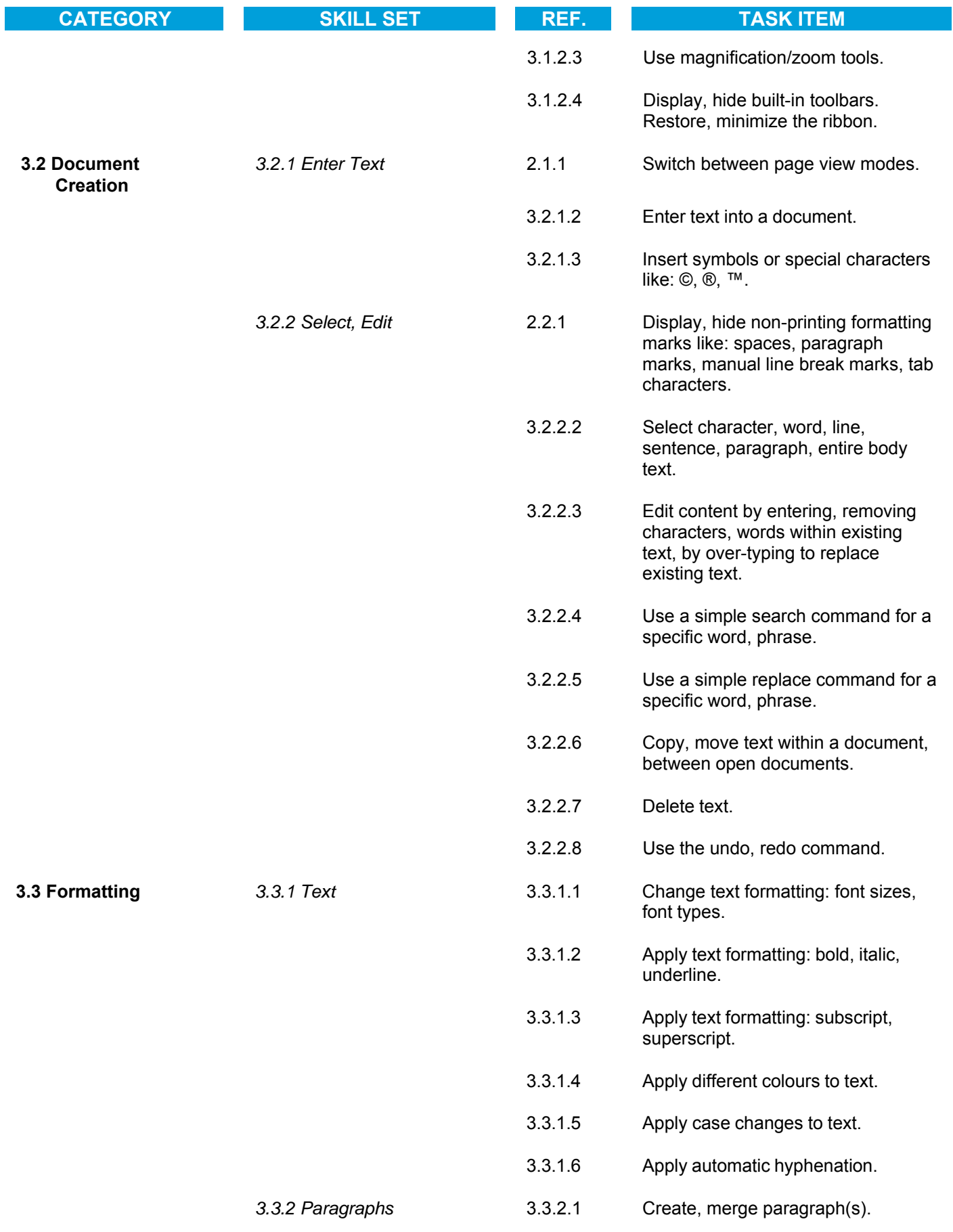

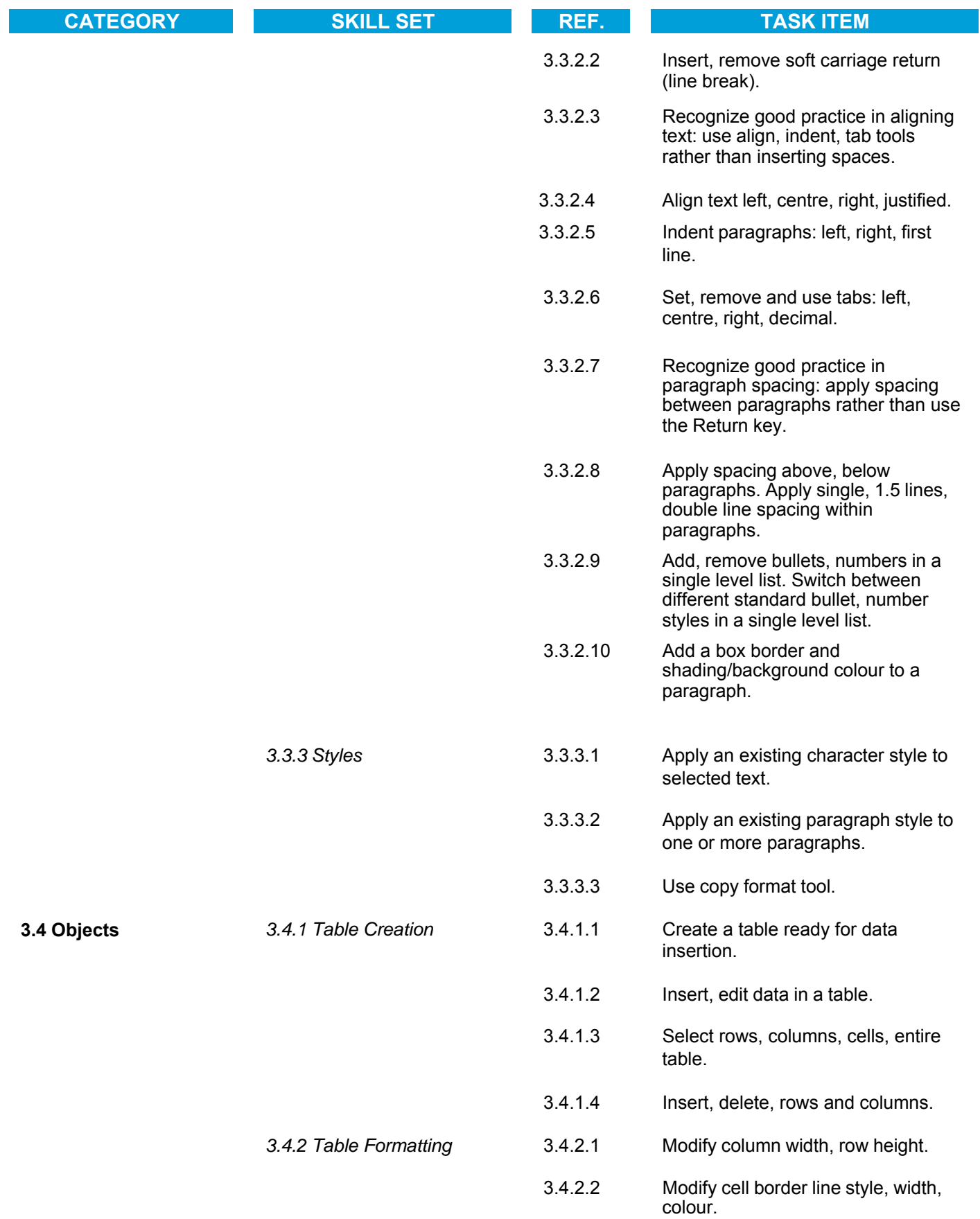

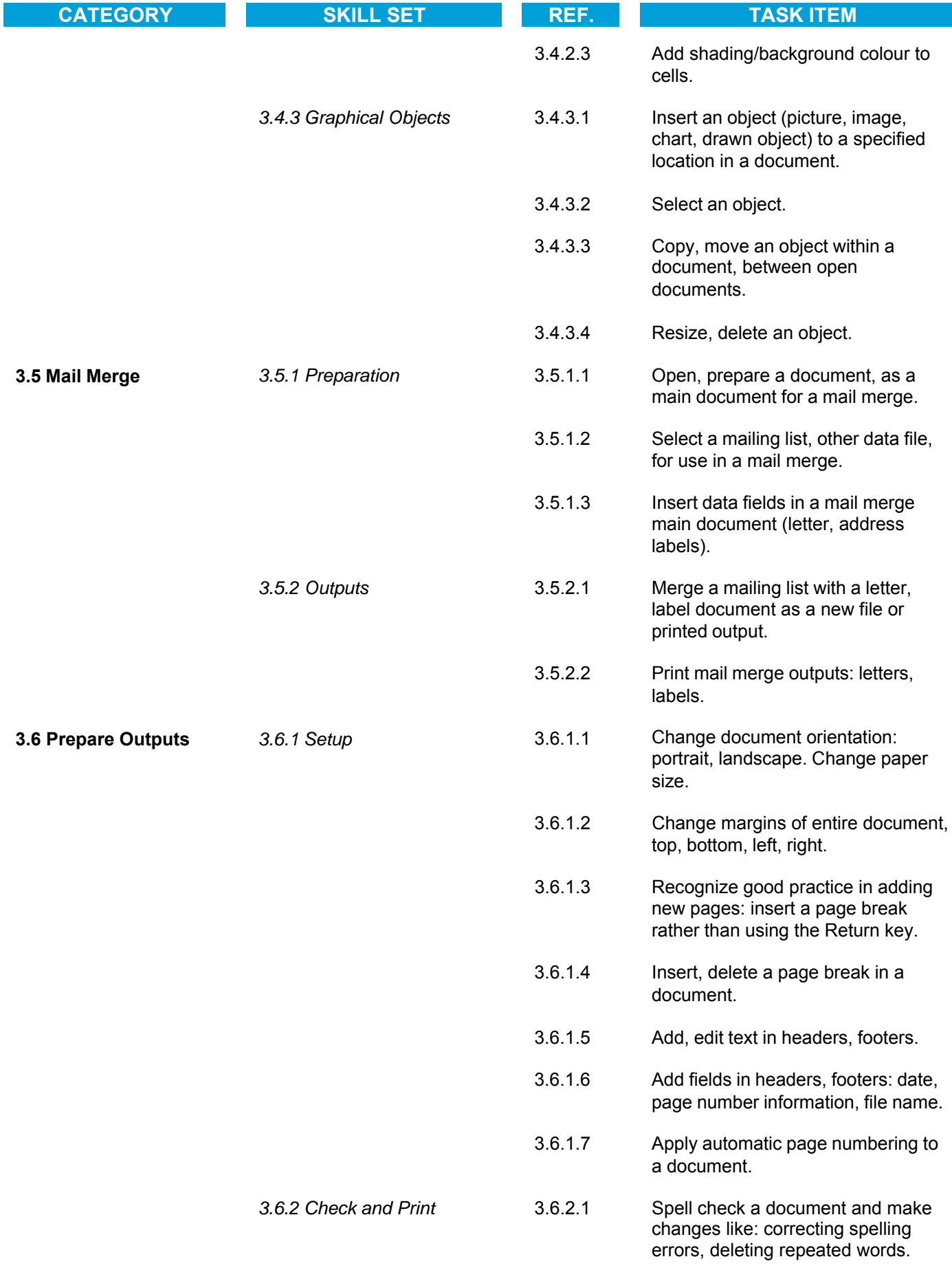

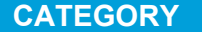

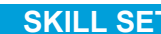

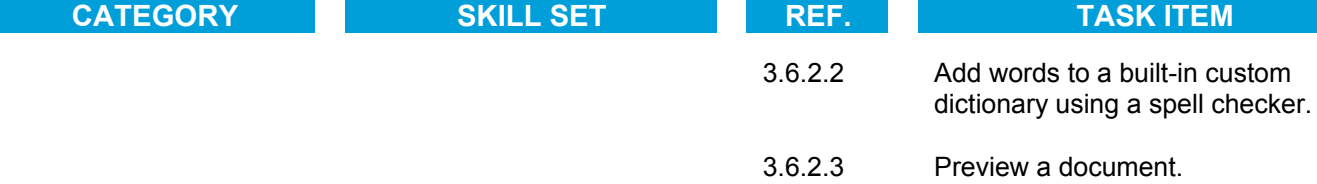

3.6.2.4 Print a document from an installed printer using output options like: entire document, specific pages, number of copies.